# **Homework #6: ECE 461/661**

Mass-Spring Systems, Rotational Systems, DC Motors. Due Monday, September 25th

### **Mass Spring systems**

1) (20pt) Draw the circuit equivalent for the following mass-spring systems.

- $\bullet$  . Express the dynamics in state-space form
- $\cdot$  Find the transfer function from F to X2
- Plot the step response from F to X2  $\bullet$

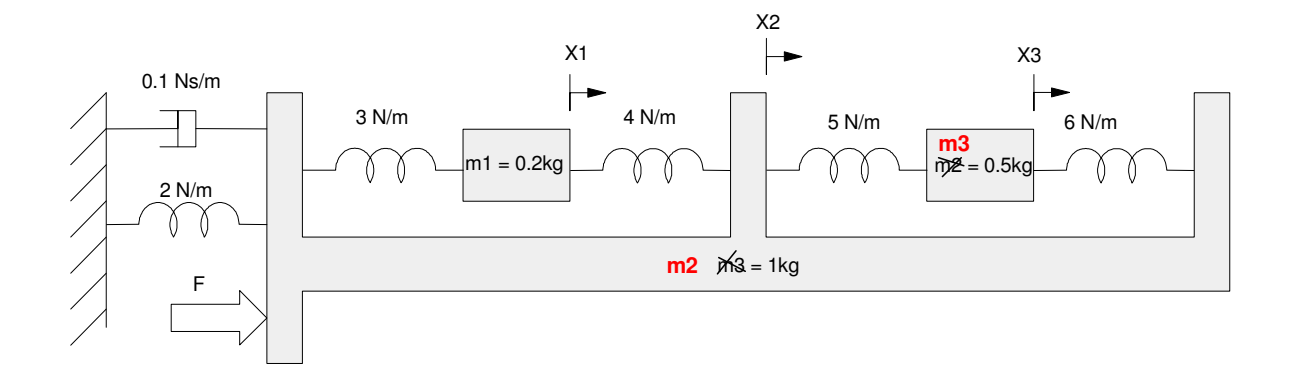

Step 1: Draw the circuit equivalent

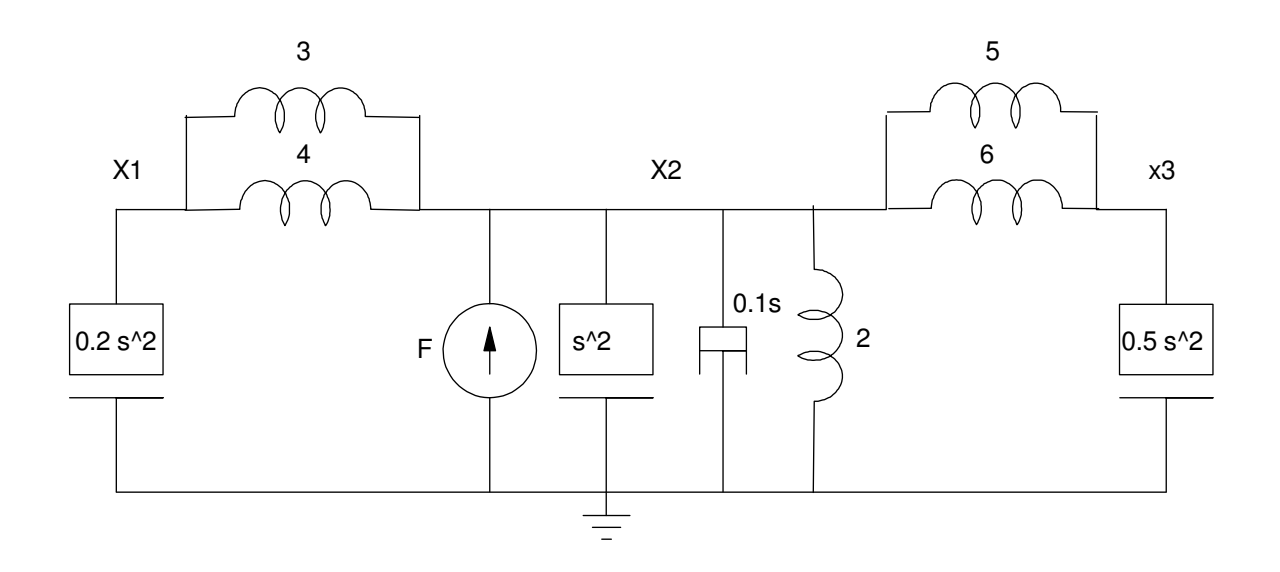

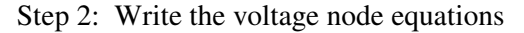

$$
(0.2s2 + 3 + 4)x1 - (3 + 4)x2 = 0
$$
  
(s<sup>2</sup> + 0.1s + 2 + 3 + 4 + 5 + 6)x<sub>2</sub> - (3 + 4)x<sub>1</sub> - (5 + 6)x<sub>3</sub> = F  
(0.5s<sup>2</sup> + 5 + 6)x<sub>3</sub> - (5 + 6)x<sub>2</sub> = 0

Step 3: Solving for the highest derivative

$$
s^{2}x_{1} = -35x_{1} + 35x_{2}
$$
  
\n
$$
s^{2}x_{2} = -0.1sx_{2} - 20x_{2} + 7x_{1} + 11x_{3} + F
$$
  
\n
$$
s^{2}x_{3} = -22x_{3} + 22x_{2}
$$

Place in matrix form (state-space form)

$$
s\begin{bmatrix} x_1 \\ x_2 \\ x_3 \\ x_1 \\ x_2 \\ x_3 \end{bmatrix} = \begin{bmatrix} 0 & 0 & 0 & 1 & 0 & 0 \\ 0 & 0 & 0 & 0 & 1 & 0 \\ 0 & 0 & 0 & 0 & 0 & 1 \\ -35 & 35 & 0 & 0 & 0 & 0 \\ 7 & -20 & 11 & 0 & -0.1 & 0 \\ 0 & 22 & -22 & 0 & 0 & 0 \end{bmatrix} \begin{bmatrix} x_1 \\ x_2 \\ x_3 \\ x_4 \\ x_5 \\ x_6 \end{bmatrix} + \begin{bmatrix} 0 \\ 0 \\ 0 \\ 0 \\ 1 \\ 0 \end{bmatrix} F
$$

Throw into Matlab and find the transfr funciton to X2

```
>> Z = zeros(3,3);>> I = eye(3,3);>> K = [-35,35,0;7,-20,11;0,22,-22];
>> B = [0, 0, 0, 0, -0.1, 0, 0, 0, 0];>> A = [Z, I ; K, B]\begin{array}{ccccccc}\n0 & & 0 & & 0 & 1.0000 & & 0 & 0 \\
0 & & 0 & & 0 & 1.0000 & & 0\n\end{array}\begin{array}{ccccccc}\n0 & & 0 & & 0 & & 0 & 1.0000 & & 0 \\
0 & & 0 & & 0 & & 0 & 1.0000\n\end{array}\overline{0}-35.0000 35.0000 0 0 0<br>7.0000 -20.0000 11.0000 0 -0.1000 0
    7.0000 −20.0000 11.0000 0 −0.1000 0<br>0 22.0000 −22.0000 0 0 0
           0 22.0000 -22.0000 0 0 0
>> eig(A)
  -0.0179 + 6.9319i-0.0179 - 6.9319i-0.0039 + 5.2718i-0.0039 - 5.2718i-0.0282 + 1.0735i-0.0282 - 1.0735i>> B = [0;0;0;0;1;0];
>> C = [0, 1, 0, 0, 0, 0];>> D = 0;
>> G = ss(A, B, C, D);>> zpk(G)
```
 **(s^2 + 22) (s^2 + 35) ---------------------------------------------------------------------------**

**(s^2 + 0.05648s + 1.153) (s^2 + 0.007735s + 27.79) (s^2 + 0.03579s + 48.05)**

>> t =  $[0:0.01:20]'$ ;<br>>> y = step(G,t);

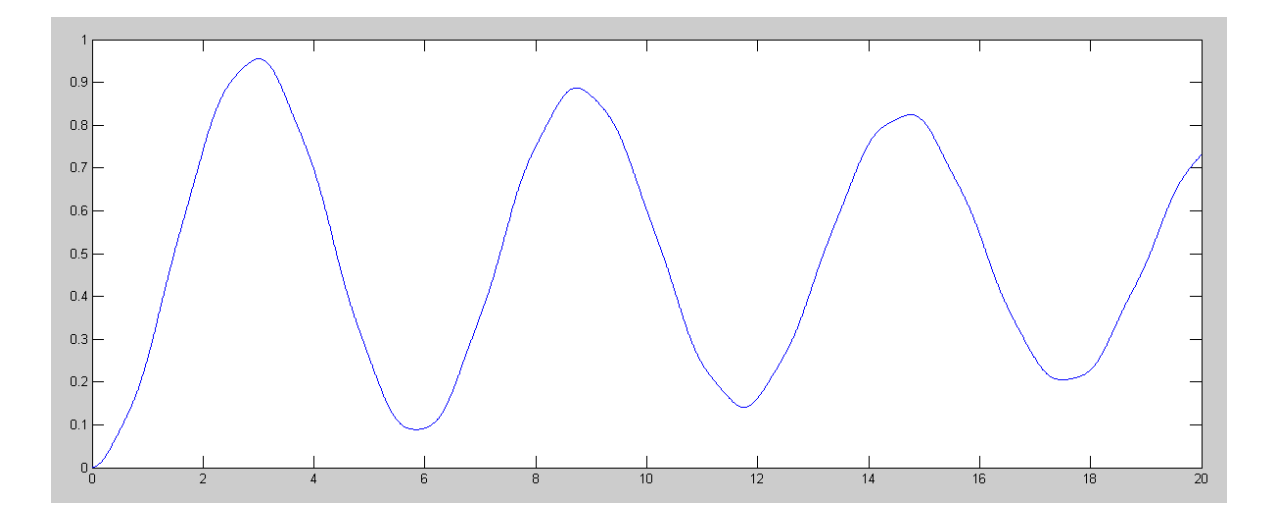

2) (20pt) Draw the circuit equivalent for the following mass-spring systems.

- Express the dynamics in state-space form
- $\cdot$  Find the transfer function from F to X3

Plot the step response from F to X3

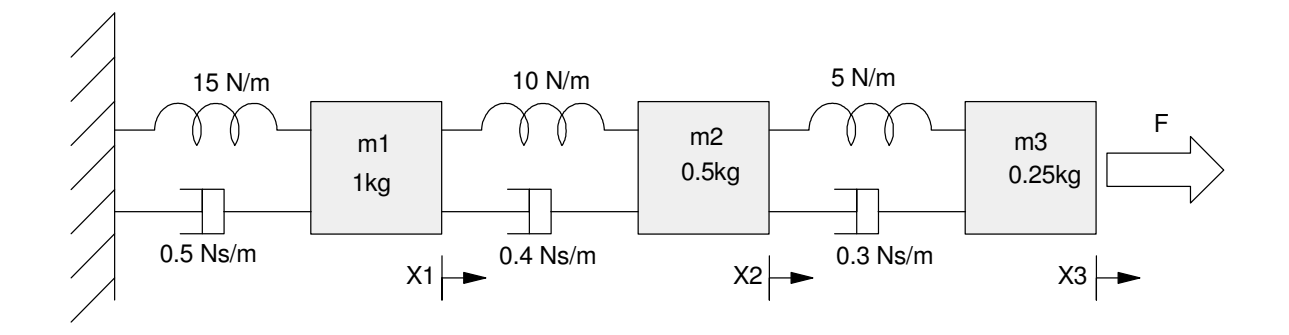

Draw the circuit equivalent

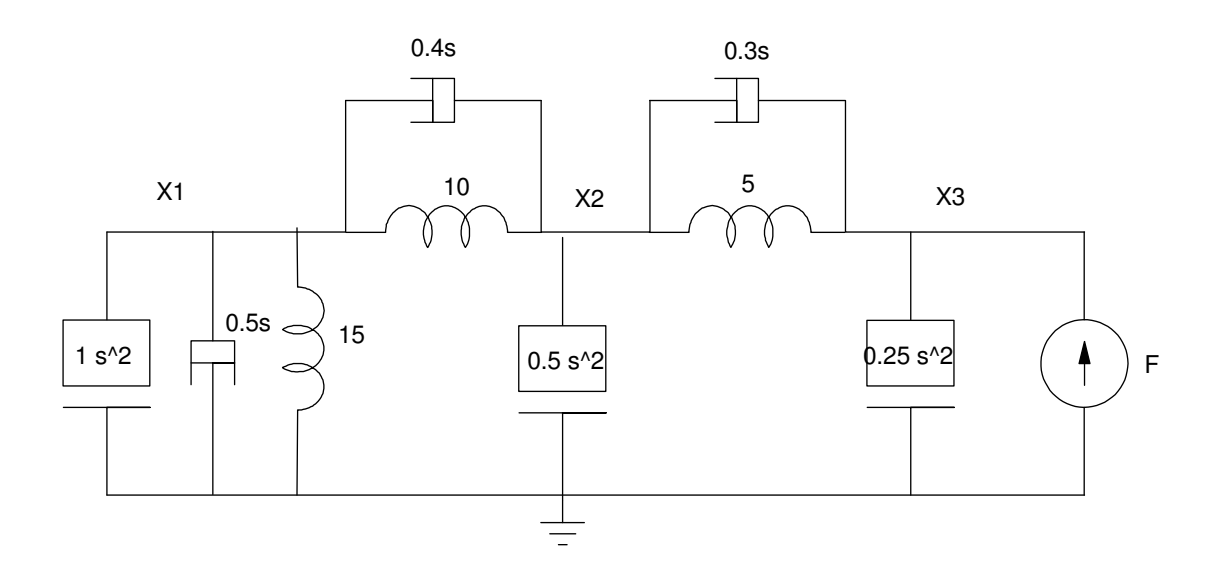

Write the voltage node equations

$$
(s2 + 0.5s + 15 + 0.4s + 10)x1 - (0.4s + 10)x2 = 0
$$
  
(0.5s<sup>2</sup> + 10 + 0.4s + 5 + 0.3s)x<sub>2</sub> - (0.4s + 10)x<sub>1</sub> - (0.3s + 5)x<sub>3</sub> = 0  
(0.25s<sup>2</sup> + 0.3s + 5)x<sub>3</sub> - (0.3s + 5)x<sub>2</sub> = F

Solve for the highest derivative

$$
s^{2}x_{1} = (-0.9s - 25)x_{1} + (0.4s + 10)x_{2}
$$
  

$$
s^{2}x_{2} = (0.8s + 20)x_{1} + (-1.4s - 30)x_{2} + (0.6s + 10)x_{3}
$$

$$
s^2x_3 = (1.2s + 20)x_2 + (-1.2s - 20)x_3 + 4F
$$

Place in matrix form

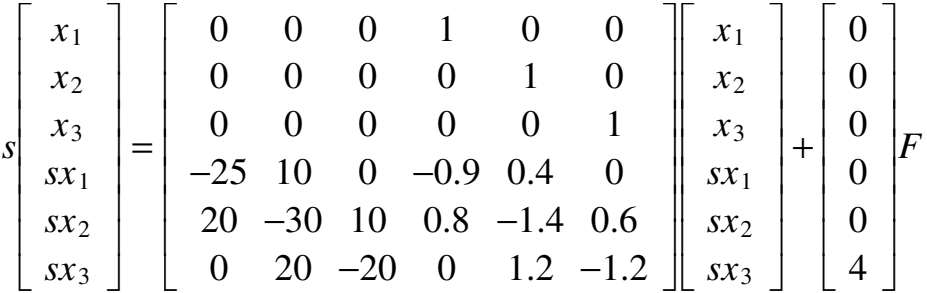

#### Throw into Matlab

>>  $Z = zeros(3, 3);$  $>> I = eye(3,3);$  $>> K = [-25, 10, 0, 20, -30, 10, 0, 20, -20]$ ;  $\Rightarrow$  B = [-0.9,0.4,0;0.8,-1.4,0.6;0,1.2,-1.2];  $>> A = [Z, I ; K, B]$  0 0 0 1.0000 0 0 0 0 0 0 1.0000 0 0 0 0 0 0 1.0000  $-25.0000$  10.0000 0  $-0.9000$  0.4000 0 20.0000 -30.0000 10.0000 0.8000 -1.4000 0.6000  $0$  20.0000 -20.0000 0 1.2000 -1.2000  $>>$  B = [0;0;0;0;0;4];  $>> C = [0, 0, 1, 0, 0, 0];$  $>> D = 0;$  $>> G = ss(A, B, C, D);$ >> eig(A)  $-1.1009 + 6.7295i$  $-1.1009 - 6.7295i$  -0.5399 + 4.7342i  $-0.5399 - 4.7342i$  -0.1092 + 2.3815i  $-0.1092 - 2.3815i$ >> zpk(G)  **4 (s^2 + 0.5494s + 13.15) (s^2 + 1.751s + 41.83) ------------------------------------------------------------------ (s^2 + 0.2184s + 5.683) (s^2 + 1.08s + 22.7) (s^2 + 2.202s + 46.5)** >>  $t = [0:0.01:40]'$ ;  $>> y = step(G, t);$  $\gg$  evalfr(G,0) 0.3667  $\gg$  plot(t,y) >>

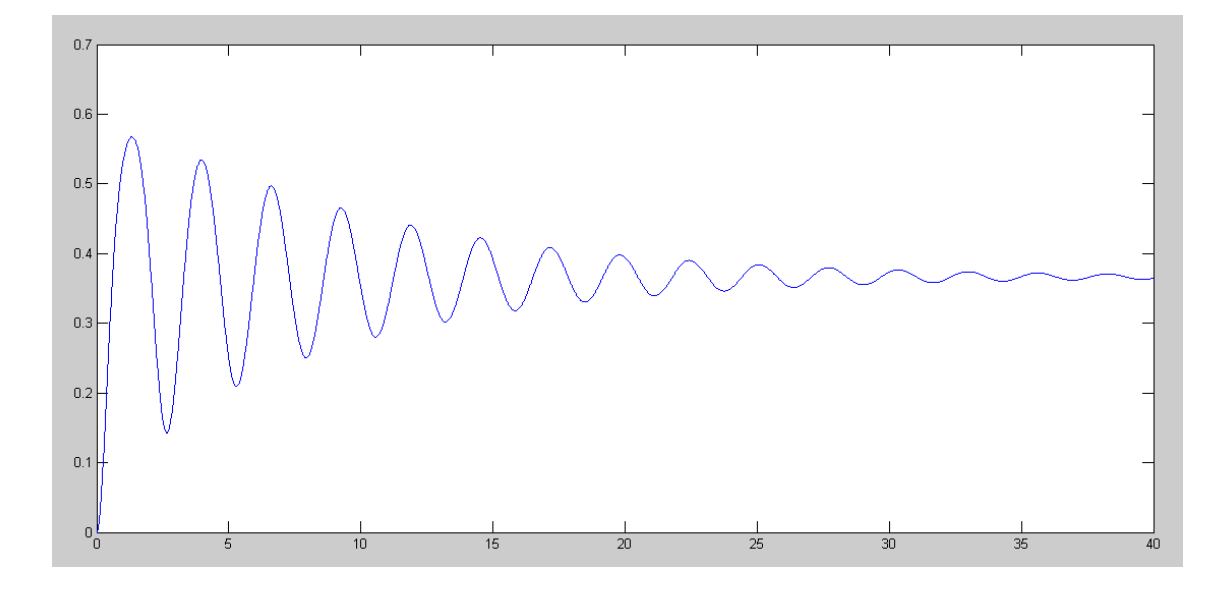

## **Rotational Systems**

- 3) Draw the circuit equivalent for the following rotational system.
	- Express the dynamics in state-space form
	- $\bullet$  . Find the transfer function from T to Q1
	- Plot the step response from T to Q1

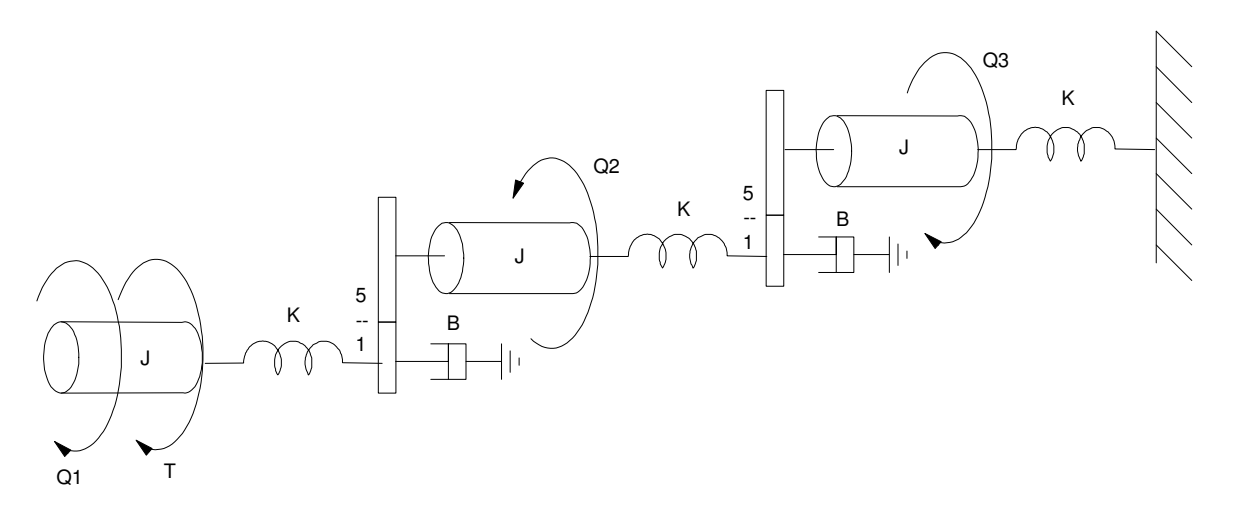

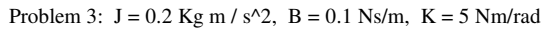

Start with the circuit equivalent

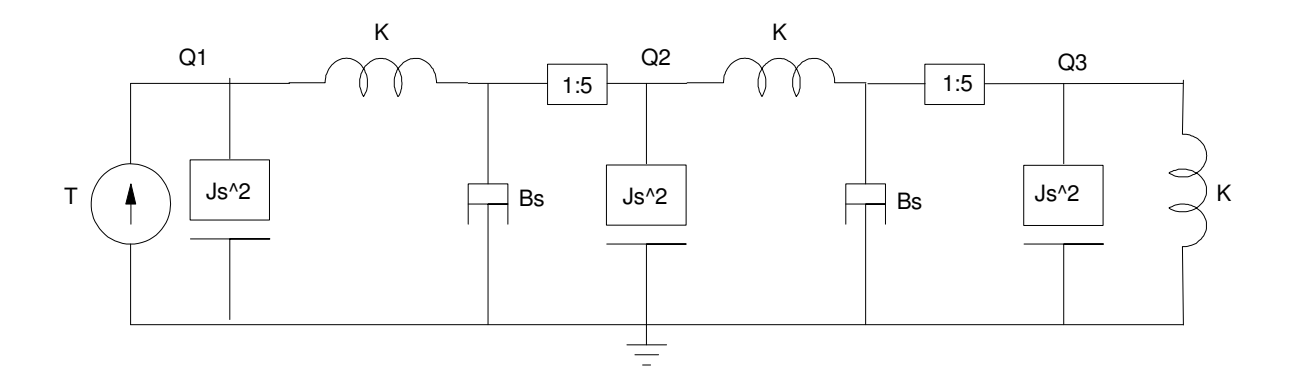

Remove the gears

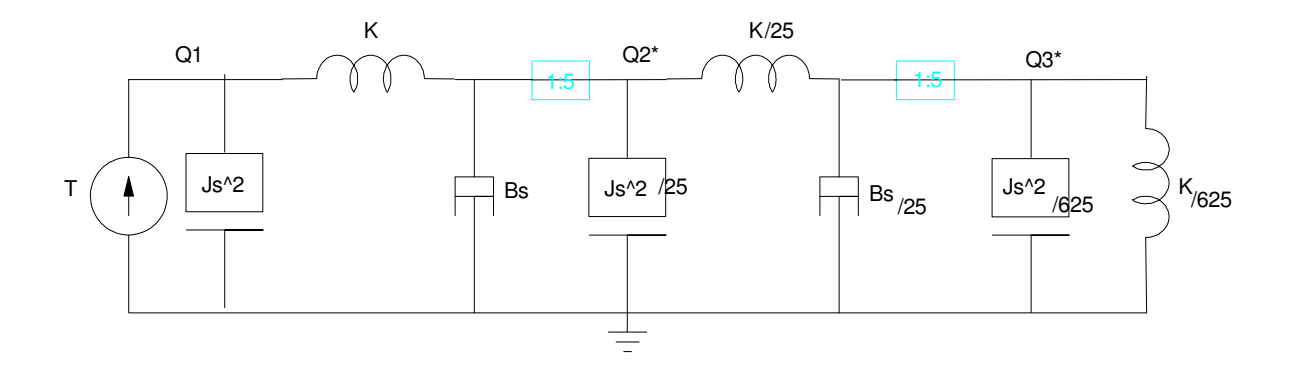

Write the node equations

$$
(Js^{2} + K)\theta_{1} - (K)\theta_{2} = T
$$
  

$$
\left(\frac{J}{25}s^{2} + Bs + K + \frac{K}{25}\right)\theta_{2} - (K)\theta_{1} - \left(\frac{K}{25}\right)\theta_{3} = 0
$$
  

$$
\left(\frac{J}{625}s^{2} + \frac{B}{25}s + \frac{K}{25} + \frac{K}{625}\right)\theta_{3} - \left(\frac{K}{25}\right)\theta_{2} = 0
$$

Plug in numbers and solve for the highest derivative

 $\hat{\mathbf{r}}$  $J = 0.2$  Kg m / s^2, B = 0.1 Ns/m, K = 5 Nm/rad  $s^2\theta_1 = (-25)\theta_1 + (25)\theta_2 + 5T$  $s^{2}\theta_{2} = (625)\theta_{1} + (-12.5s - 650)\theta_{2} + (25)\theta_{3}$  $s^2\theta_3 = (625)\theta_2 + (-12.5s - 650)\theta_3$ 

Place in state-space form

$$
s\begin{bmatrix} \theta_1 \\ \theta_2 \\ \theta_3 \\ s\theta_1 \\ s\theta_2 \\ s\theta_3 \end{bmatrix} = \begin{bmatrix} 0 & 0 & 0 & 1 & 0 & 0 \\ 0 & 0 & 0 & 0 & 1 & 0 \\ 0 & 0 & 0 & 0 & 0 & 1 \\ -25 & 25 & 0 & 0 & 0 & 0 \\ 625 & -650 & 25 & 0 & -12.5 & 0 \\ 0 & 625 & -650 & 0 & 0 & -12.5 \end{bmatrix} \begin{bmatrix} \theta_1 \\ \theta_2 \\ \theta_3 \\ s\theta_1 \\ s\theta_2 \\ s\theta_3 \end{bmatrix} + \begin{bmatrix} 0 \\ 0 \\ 0 \\ 5 \\ 0 \end{bmatrix} F
$$

Solve in Matlab

```
>> Z = zeros(3,3);>> I = eye(3,3);>> K = [-25,25,0;625,-650,25;0,625,-650];
\Rightarrow B = [0,0,0;0,-12.5,0;0,0,-12.5];
>> A = [Z, I, K, B]
```
 0 0 0 1.0000 0 0  $\begin{array}{ccccccccc}\n0 & & 0 & & 0 & & 1.0000 & & 0 & & 0 \\
0 & & 0 & & 0 & & 0 & & 1.0000 & & 0 \\
0 & & 0 & & 0 & & 0 & & 1.0000\n\end{array}$  $0 \t 0 \t 0 \t 1.0000$ <br>0 0 0  $-25.0000$   $25.0000$  0 0 0<br>  $625.0000$   $-650.0000$   $25.0000$  0  $-12.5000$  0<br>
0 625.0000  $-650.0000$  0 0  $-12.5000$  $625.0000 - 650.0000$  25.0000 0  $-12.5000$  0  $-12.5000$  0  $-12.5000$  $0 625.0000 -650.0000$  $>>$  B =  $[0;0;0;5;0;0]$ ;  $>> C = [1, 0, 0, 0, 0, 0];$  $>>$  D = 0;  $>> G = ss(A, B, C, D);$  $\gg$  evalfr(G,0) 130.2000 >> eig(A) -6.1607 +27.3022i  $-6.1607 -27.3022i$  -6.0886 +22.3260i -6.0886 -22.3260i -0.4107 -0.0907 >> zpk(G)  **5 (s^2 + 12.5s + 525) (s^2 + 12.5s + 775) -------------------------------------------------------------------- (s+0.4107) (s+0.09069) (s^2 + 12.18s + 535.5) (s^2 + 12.32s + 783.4)**

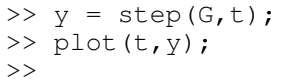

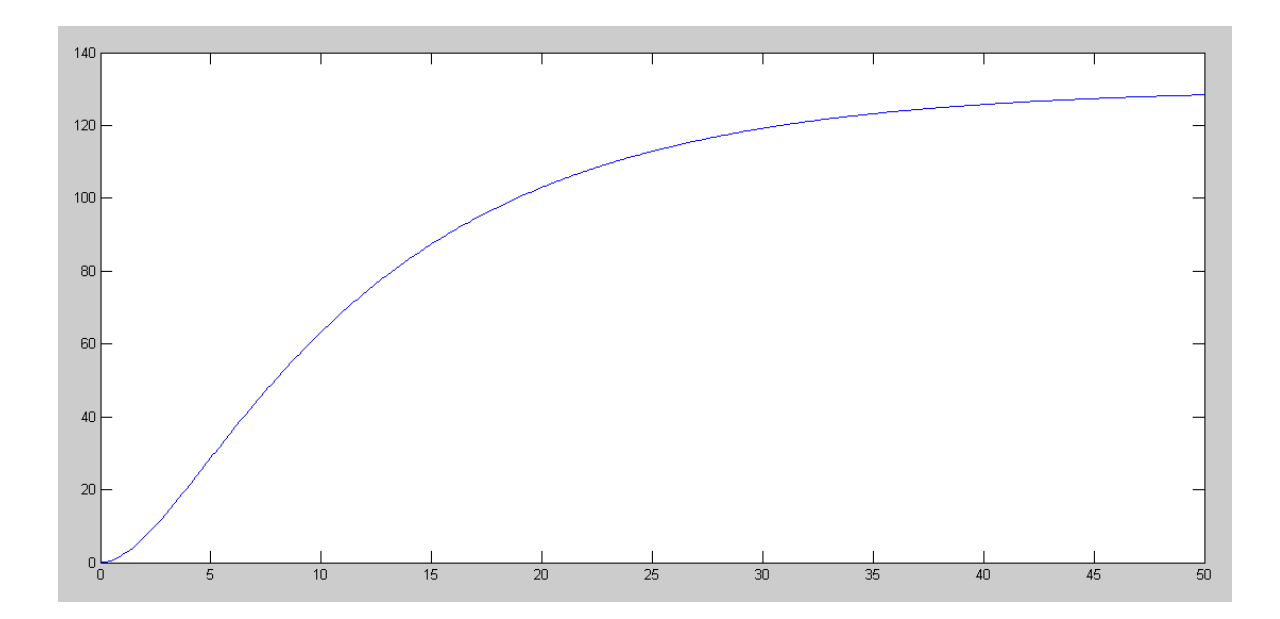

#### **Motors**

4) Find the dynamics for a AM80-300 DC Servo Motor. It's specs are

- $\cdot$  V(input) = 48VDC
- $\cdot$  Ke = 14.1 V/krpm
- $\cdot$  Rt = 0.67 Ohs
- $\cdot$  Io = 0.50 Amps no load current @ 3404 rpm

When driving 1.01Nm torque

- $\cdot$  Ia = 8.00 Amps
- $\cdot$  w = 3048 rpm
- Pout =  $322$  Watts

 $Size = 50.00$ mm diameter, 89.21mm long, .

We need five parameters for

$$
\mathbf{\omega} = \left(\frac{K_t}{(J_s+D)(L_s+R)+K_t^2}\right) V
$$

 $R = 0.67$  Ohms

 $L = 0$  (no information on this)

Kt:

$$
\left(14.1 \tfrac{V \cdot \text{min}}{\text{krev}}\right) \left(\tfrac{1 \text{krev}}{1000 \text{rev}}\right) \left(\tfrac{60s}{1 \text{min}}\right) \left(\tfrac{1 \text{rev}}{2 \pi \text{rad}}\right) = 0.1346 \tfrac{V}{\text{rad/sec}}
$$

D: No-load current  $= 0.50$  Amps

3404 rpm = 356.466 rad/sec

$$
P = VI = T\omega
$$
  
(48V)(0.5A) = (T) (356.466<sup>rad</sup>  

$$
T = 0.0673Nm = D \cdot \omega
$$
  

$$
D = \left(\frac{0.0673}{356.466}\right) = 188.9 \cdot 10^{-6} \frac{Nm}{rad/sec}
$$

J: Inertia

Assume solid iron rotor, 30mm dia, 89.21mm long. The volume is

$$
V = \pi r^2 \cdot L = 63.06cc
$$

Iron has a density of 7.87 g/cc

$$
m=496.3g
$$

The rotational inertia of a solid cyllinder is

$$
J=\frac{1}{2}mr^2
$$

$$
J = \frac{1}{2}(0.4963kg)(0.015m)^{2}
$$
  

$$
J = 55.83 \cdot 10^{-6}kg \cdot m^{2}
$$

So, with L=0

$$
\omega = \left(\frac{K_t}{(Js+D)(Ls+R)+K_t^2}\right)V
$$

$$
\omega = \left(\frac{K_t}{(Js+D)(R)+K_t^2}\right)V
$$

 $>> J = 55.83e-6;$  $>> D = 188.9e-6;$  $>>$  Kt = 0.1346;  $>> R = 0.67;$  $>> L = 0;$ >> G = tf(Kt,[J\*R, D\*R+Kt^2]); >> zpk(G)

#### **3598.3436 ---------**

**(s+487.7)**

>>

- 5) Assume this motor is used to power an electric bicycle at 20mph
	- Motor speed @ 20mph = 3048 rpm @ 322 Watts
	- Gear (wheel) used to convert 3048 rpm to 20mph
	- $\cdot$  Bicycle weight = 100kg

What is the gear reduction (wheel diameter) to convert 3048 rpm to 20 mph?

$$
20\left(\frac{\text{miles}}{\text{hour}}\right)\left(\frac{1609\text{m}}{\text{mile}}\right)\left(\frac{1\text{hour}}{3600\text{s}}\right) = 8.941\frac{\text{m}}{\text{s}}
$$

$$
3048\left(\frac{\text{rev}}{\text{min}}\right)\left(\frac{2\pi \text{rad}}{\text{rev}}\right)\left(\frac{1\text{ min}}{60\text{ sec}}\right) = 319.2\frac{\text{rad}}{\text{sec}}
$$

From

$$
v = r\omega
$$
  
8.941<sup>m</sup>/<sub>s</sub> = r · 319.2<sup>rad</sup>/<sub>s</sub>  

$$
r = \frac{8.941}{319.2} = 28.01 \text{ mm}
$$

What is the inertia relative to the DC servo motor (bring the 100kg mass back to the motor through a gear)

$$
J_{bike} = r^2 \cdot m
$$
  
\n
$$
J_{bike} = (0.02801m)^2 \cdot 100kg
$$
  
\n
$$
J_{ bike} = 0.07846
$$

What is the transfer function (dynamics) for the bicycle / servo motor combination?

>> J = J + 0.07846; >> G = tf(Kt,[J\*R, D\*R+Kt^2]); >> zpk(G)  **2.5587 ---------- (s+0.3468)**

It now takes about 11.53 seconds to get up to speed (a reasonable number for an electric bike)

Note: The motor's inertia doesn't really matter in this calculation. Might be why the data sheets didn't provide that information...

Also also, 43V is required to go 20mph (319.2 rad/sec) is

 $>> DC = evalfr(G, 0)$  $DC = 7.3779$  $>> V = 319.2 / DC$  $V = 43.2645$